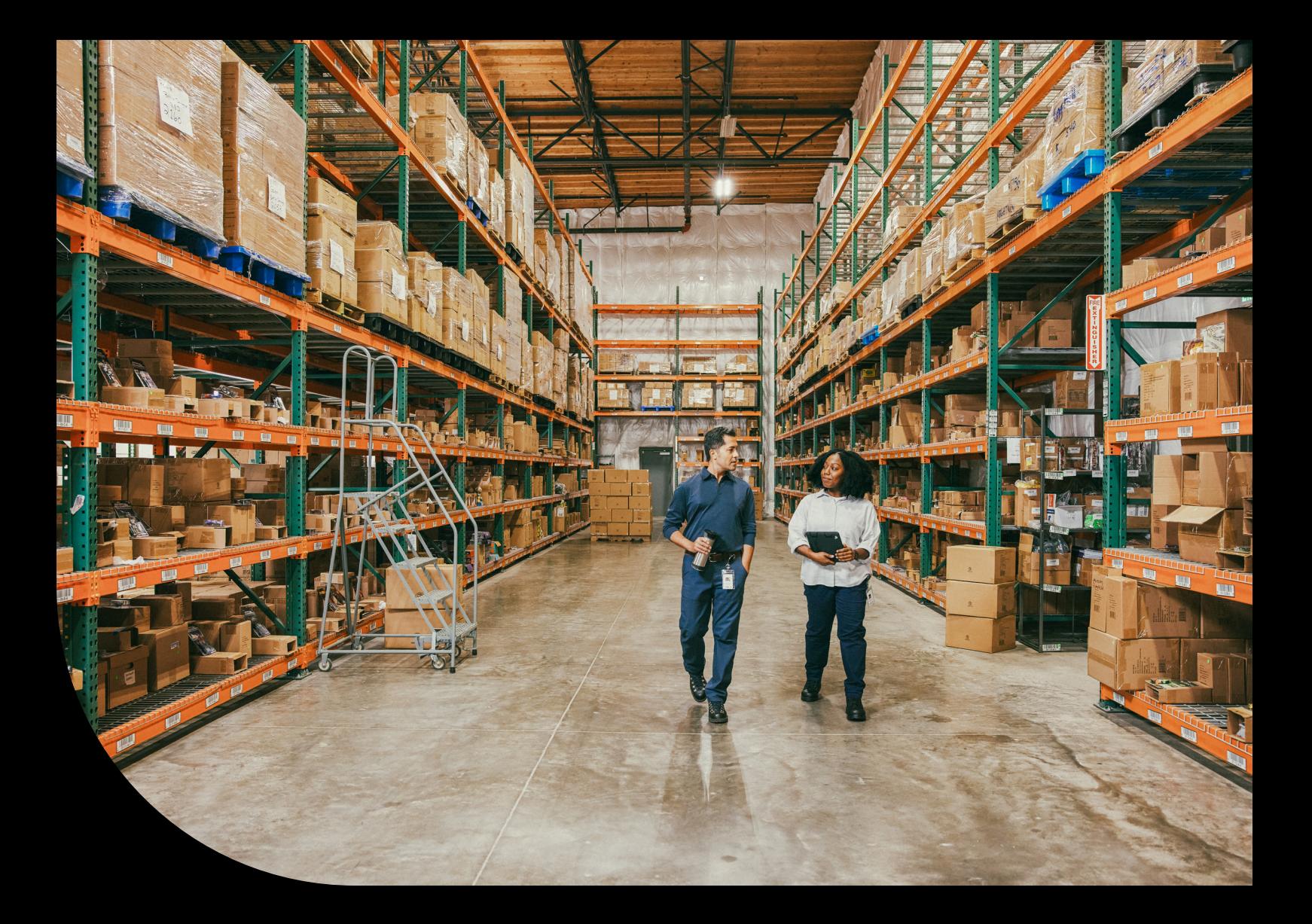

**Ficha**

**Módulo XML del Impuesto de Sociedades Sage 50**

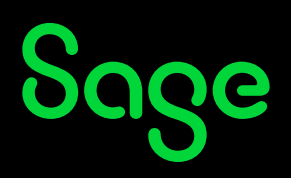

## **Nuevo programa de ayuda para generar el XML para el Impuesto de Sociedades para Sage 50**

Con el módulo Impuesto de Sociedades para Sage 50 podrás generar directamente desde el producto un fichero con formato XML, que contiene datos contables derivados de los balances de su contabilidad.

## **Características generales de la Aplicación**

- Crea un fichero que contiene los datos contables de Sage 50 que se incorporan al Impuesto de Sociedades de forma automática:
- El formato del fichero de datos extraído es tipo XML.
- Fácil de usar y totalmente integrado en Sage 50.
- Simplifica el proceso de presentación del impuesto a partir de los balances oficiales (Situación, Pérdidas y Ganancias y Estado de Cambios en el Patrimonio Neto).

## **Con el módulo de impuesto de Sociedades podrás generar la información contable necesaria para realizar la liquidación de este impuesto desde las herramientas de la AEAT.**

Con este módulo tendrás un mayor control de las operaciones, ahorro importante de tiempo y menos errores derivados de la introducción manual de datos.

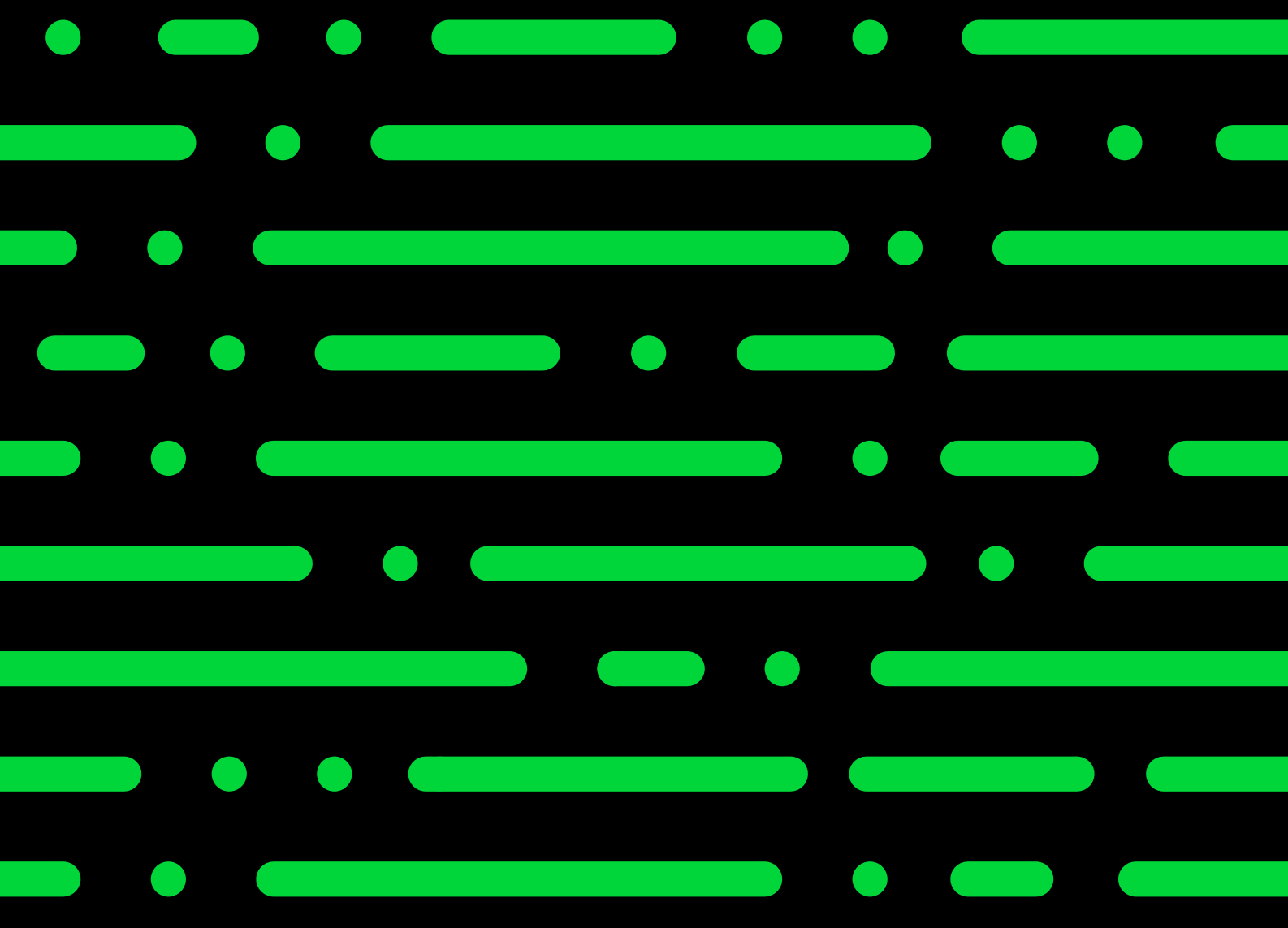

**[sage.com/es-es/](https://www.sage.com/es-es/)**

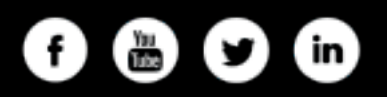

©2022 The Sage Group plc or its licensors. Sage, Sage logos, Sage product and service names mentioned herein are the trademarks of The Sage Group plc or its licensors. All other trademarks are the property of their respective owners.

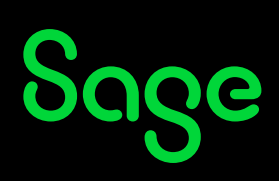